#### Esercizio 1the contract of the contract of the

## **S di i l i Somma di numeri complessi**

- **Realizzare una funzione che riceva in** ingresso due numeri complessi
	- Un numero complesso è dato da una coppia rappresentante la parte reale e la parte immaginaria
- La funzione deve restituire la somma di tali valori (ancora una coppia)
- Realizzare anche **main()** di esempio

```
Esercizio 1 Esercizio 1 - Soluzione<br>
anche interactional complexi<br>
e una funzione che riceva in<br>
due numeri complessi<br>
ero complesso è dato da una coppia<br>
entante la parte reale e la parte<br>
anche main() di esempio<br>
e anc
                                                                                             void sommaComplex(
                                                                                                                float reA, float imA,
                                                                                                                 fl t fl t i float reB, float imB, 
                                                                                                                float * reResult, float * imResult)
                                                                                              {
                                                                                                 *reRes lt reA + reB *reResult =   reB;
                                                                                                 *imResult = imA + imB;
                                                                                                return;
                                                                                              }
                                                                                             int main() {
                                                                                                 float reResult imResult;  reResult, 
                                                                                                 sommaComplex(1.0, 1.0, 2.0, 2.0, &reResult, &imResult);
                                                                                                printf("Parte reale: %f\n
                                                                                                                 Parte Immaginaria: %f\n", reResult, imResult);
  %f\n ,  }
```
## Esercizio 2

### **Area e perimetro di un triangolo**

- Realizzare una funzione che, date le lunghezze dei tre lati di un triangolo
	- Restituisca uno fra tre codici
		- PRIMO CASO: triangolo non valido
			- Un triangolo è invalido se uno dei tre lati è più lungo della somma degli altri due, oppure se uno dei tre lati è negativo
		- SECONDO CASO: trangolo degenere
			- Un triangolo è degenere se uno dei tre lati è nullo, oppure uno dei tre lati è uguale alla somma degli altri due
		- TERZO CASO: triangolo valido
	- Nel caso di triangolo valido, la funzione deve anche restituire il perimetro e l'area del triangolo
		- Per l'area, si utilizzi la formula (con s semiperimetro del triangolo)

$$
A = \sqrt{s(s-a)(s-b)(s-c)}
$$

■ Realizzare una procedura per la gestione del risultato

```
Esercizio 2 - Soluzione (1)
```
2

```
#define CALCULATE_RET_TYPE int
#define REGULARTRIANGLE 0#define INVALID_TRIANGLE 1
#define LIMIT_TRIANGLE 2
CALCULATE_RET_TYPE calculate(float a, float b, float c, float* area, 
  float* perimeter)
{
  float s;
  if(a < 0 || b < 0 || c < 0 || a > b+c || b > a+c || c > a+b)
       return INVALID_TRIANGLE;
  if(a == 0 || b == 0 || c == 0 || a == b + c || b == a + c
      || c == a + b)
       return LIMIT_TRIANGLE;
   *perimeter = a + b + c;
  s = *perimeter / 2;
  *area = sqrt( s * (s-a) * (s-b) * (s-c));
                                                                 4return REGULAR_TRIANGLE;
}
```
3

1

## Esercizio 2 - Soluzione (2)

**{**

**{**

**}**

**}**

```
void printCalculation(float a, float b, float c)
   float area, perimeter;
   CALCULATE RET TYPE result; CALCULATE_RET_TYPE 
   result = calculate(a, b, c, &area, &perimeter);
   switch(result)
        case INVALID_TRIANGLE:
                printf("Triangolo non valido\n");
                break;
        case LIMIT_TRIANGLE:
                printf("Triangolo limite\n");
                break;
        case REGULAR_TRIANGLE:
                printf("Perimetro: %f, Area: %f\n", perimeter, area);
```
5

7

## Esercizio 3 vettori

## **Esempio - Test di uguaglianza fra vettori, elemento per elemento**

- Creare una funzione che, dati in input due vettori e le rispettive lunghezze, determina se i due vettori sono uguali
- **IPOTESI: l'uguaglianza va testata in** maniera "ordinata", *ovvero elemento per elemento*

## Esercizio 3 - Soluzione (1)

```
#define RESULT int#define DIFFERENT_LENGTH -1
#define EQUAL 0
#d fi DIFFERENT 1 #define  
RESULT compareTo1(TYPE v1[], TYPE v2[], int dim1, int dim2)
{
   int i;
   if(dim1 != dim2)
        return DIFFERENT_LENGTH;
   for(i = 0; i < dim1; i++){
        if( !equals(v1[i], v2[i]) )
                return DIFFERENT;
   }
   return EQUAL;
}
```
## Esercizio 3 - Soluzione (2)

- L'uguaglianza fra elementi deve ovviamente conoscere il loro tipo…
- $\blacksquare$  Es: per vettori di interi

```
#define TYPE int#define BOOLEAN int#define TRUE 1#define FALSE 0
```

```
BOOLEAN equals(TYPE el1, TYPE el2)     
{
  return(el1 == el2); //uguaglianza dipendente dal tipo
}
```
6

#### Esercizio 4

### **Test di uguaglianza fra vettori con elementi non ripetuti**

- Questa volta il test deve verificare che i vettori contengano gli stessi elementi, NON NECESSARIAMENTE NELLO STESSO**ORDINE**
- **E** Ipotesi semplificativa: *i vettori non hanno elementi ripetuti*

## Esercizio 4 - Soluzione

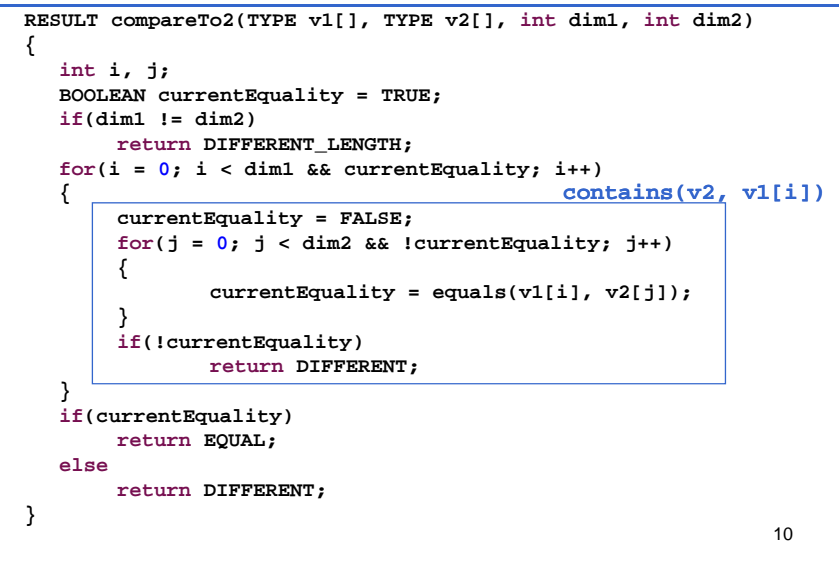

## Esercizio 5

### **Test di uguaglianza fra vettori con elementi ripetuti**

- **Ora rimuoviamo anche l'ipotesi sulla** possibilità di avere elementi ripetuti
- $\blacksquare$  Che cosa dobbiamo modificare della precedente funzione?
	- A volte, NON SEMPRE, è utile partire da ciò che abbiamo già realizzato

## Esercizio 5 - Schema di soluzione

Per risolvere il problema della corrispondenza uno a uno

- Definiamo un *vettore di booleani* , con dimensione logica pari a quella dei vettori in esame
- Inizializziamo ogni elemento del vettore a FALSE
- L'elemento i-mo di tale vettore indica se l'elemento del secondo vettore in esame *è già stato utilizzato* per un confronto di successo
- Quindi il test di appartenenza di un elemento del primo vettore nel secondo deve considerare unicamente gli elementi non ancora utilizzati per confronti di *successo*
	- Ovvero quelli per cui il corrispondente valore booleano è ancora FALSE

9

## Esercizio 5 - Soluzione (1)

### **#define MAX\_DIM 50 RESULT compareTo3(TYPE v1[], TYPE v2[], int dim1, int dim2) { BOOLEAN checked[MAX DIM]; checked[MAX\_DIM]; int i, j; BOOLEAN currentEquality = TRUE; if(di 1 ! di 2) (dim1 != dim2) return DIFFERENT\_LENGTH; for(i = 0; i < dim1; i++) //uso la dimensione logica checked[i] = FALSE; …**

13

# Esercizio 5 - Soluzione (2)

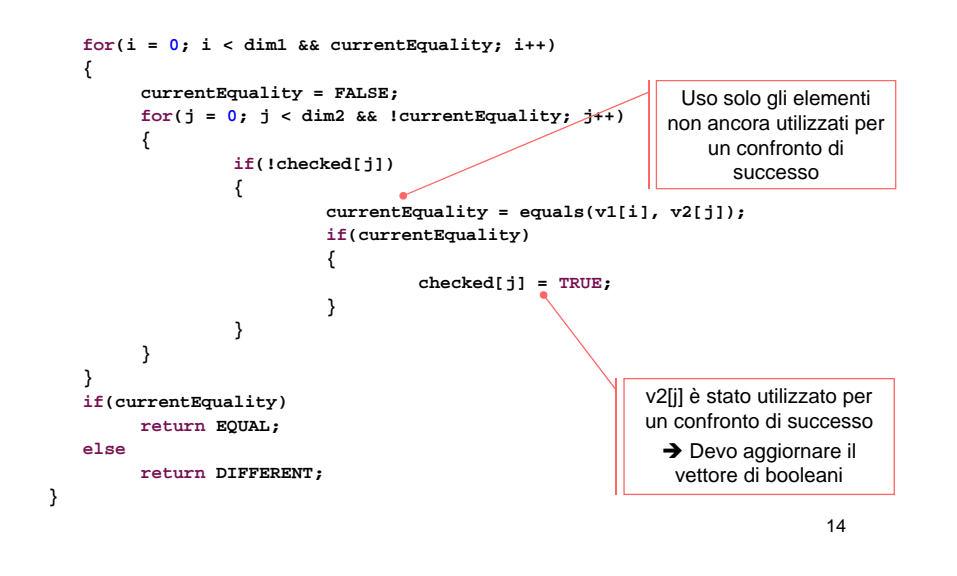

## Esercizio 5 - Soluzione (3)

### Esempio

• Al test sull'ultimo elemento del primo vettore (valore 1) …

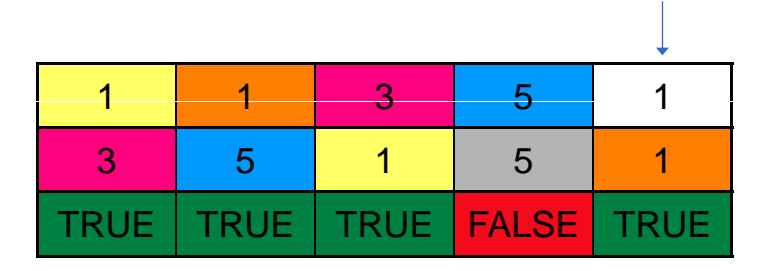

- L'unico elemento del secondo vettore non ancora utilizzato per una corrispondenza è 5
- 1 viene confrontato con 5 e non viene trovata nessuna corrispondenza per esso